Type double spaced thesis title here in inverted pyramid format if more than 1 line long;

first line should be less than 6 inches long; mixed case format with

words greater than 4 letters capitalized

Add Your Name

A thesis submitted to the faculty of Brigham Young University in partial fulfillment of the requirements for the degree of

Master of Science

Add Committee Chair Name, Chair Add Committee Member Name Add Committee Member Name Add Committee Member Name Add Committee Member Name

Neuroscience Center

Brigham Young University

Copyright © 2022 Add Your Name

All Rights Reserved

### ABSTRACT

Type single spaced title of the thesis here in the same inverted pyramid format as the title on the title page

> Add Your Name Neuroscience Center, BYU Master of Science

The abstract is a summary of the work with emphasis on the findings of the study. It must be single spaced. It must match the same font and size as the rest of the work. It should also be left aligned with the 1<sup>st</sup> line indented. The abstract precedes the optional acknowledgement page and the body of the work.

This is where a second paragraph begins if applicable. An extra line should be included between the paragraphs.

Keywords: only capitalize keywords that are proper nouns

#### ACKNOWLEDGEMENTS

This page is optional. Students may use the acknowledgements page to express appreciation for the committee members, friends, or family who provided assistance in research, writing, or technical aspects of the dissertation, thesis, or selected project. The acknowledgements should be simple and in good taste.

This is where the second paragraph begins if applicable. The acknowledgements should be double spaced and in the same font and size as the rest of the work.

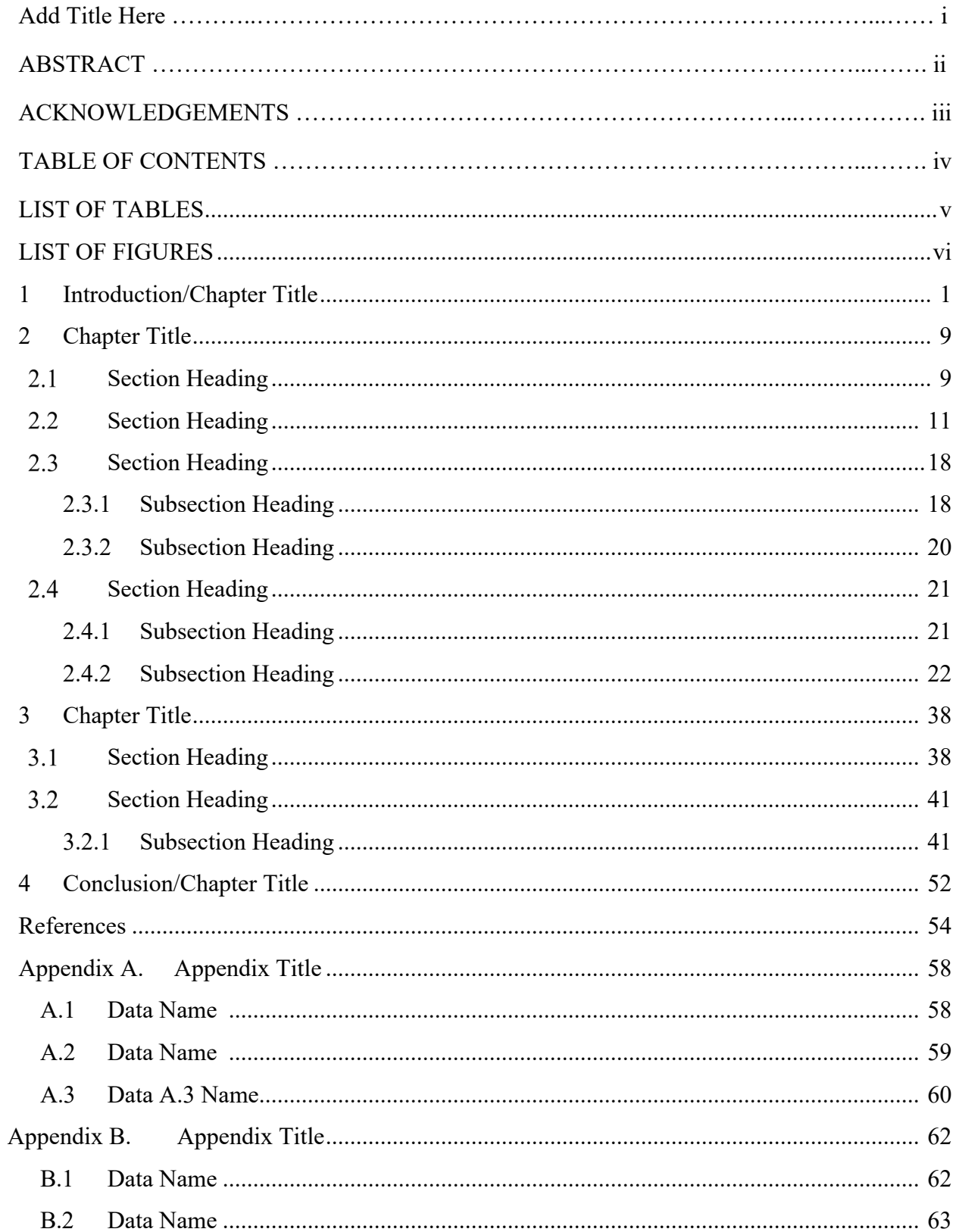

# TABLE OF CONTENTS

Don't forget to add page numbers in Adobe Acrobat, starting with the table of contents; page numbers should be<br>centered at the bottom of the page

# LIST OF TABLES

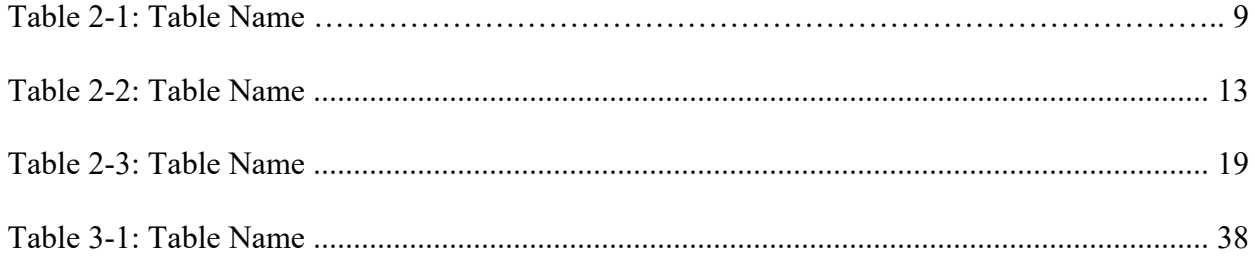

# **LIST OF FIGURES**

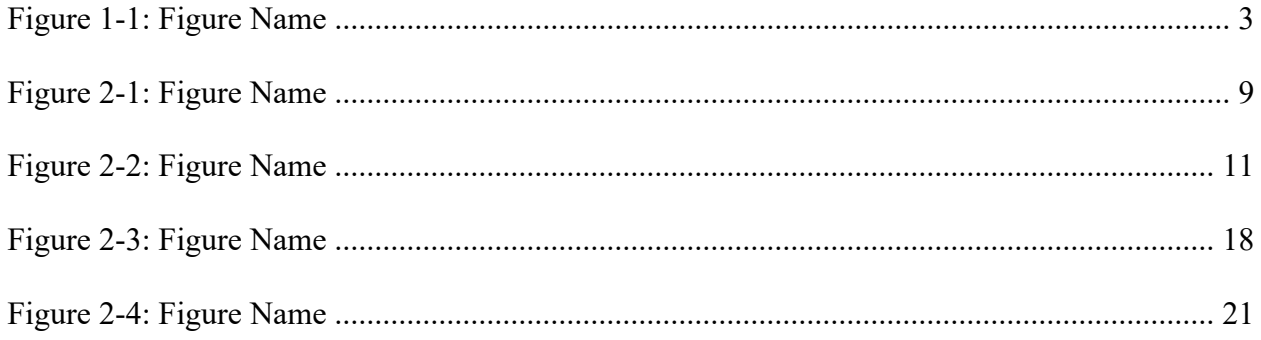